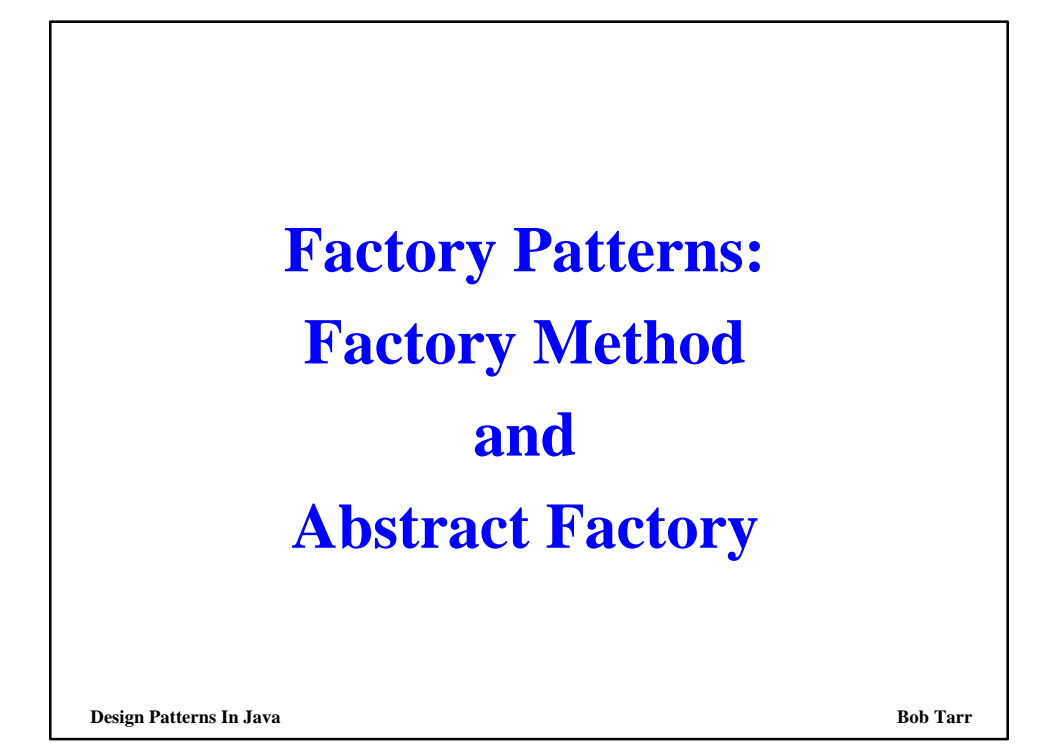

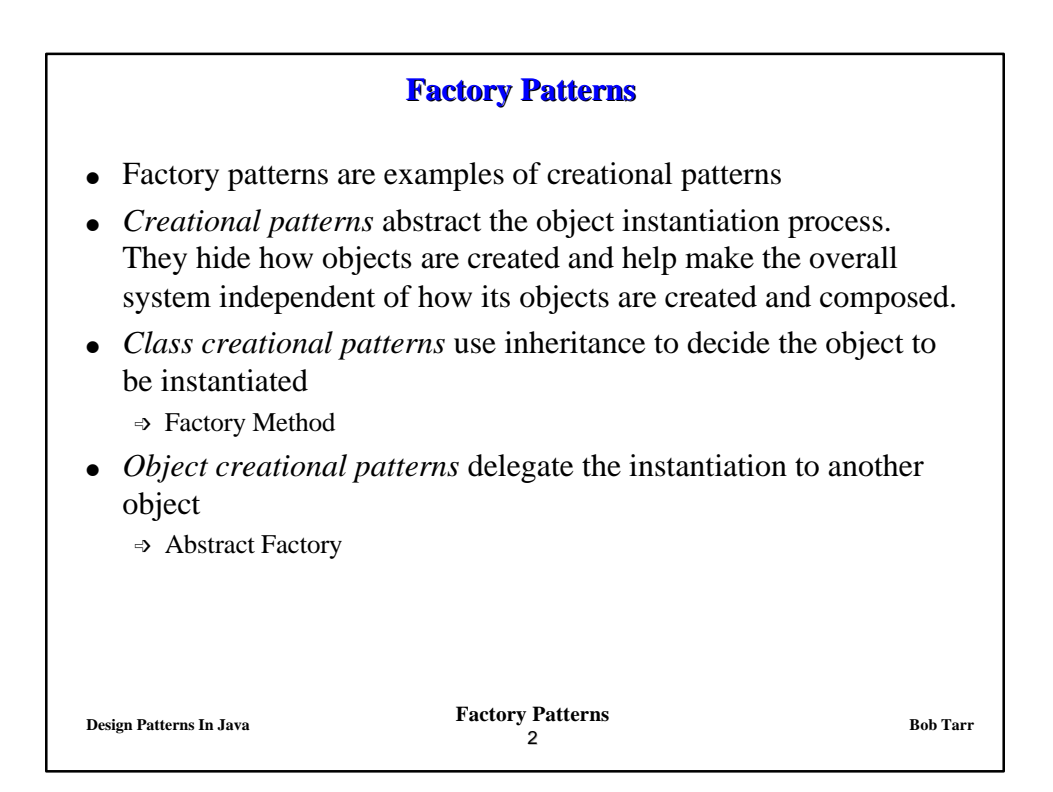

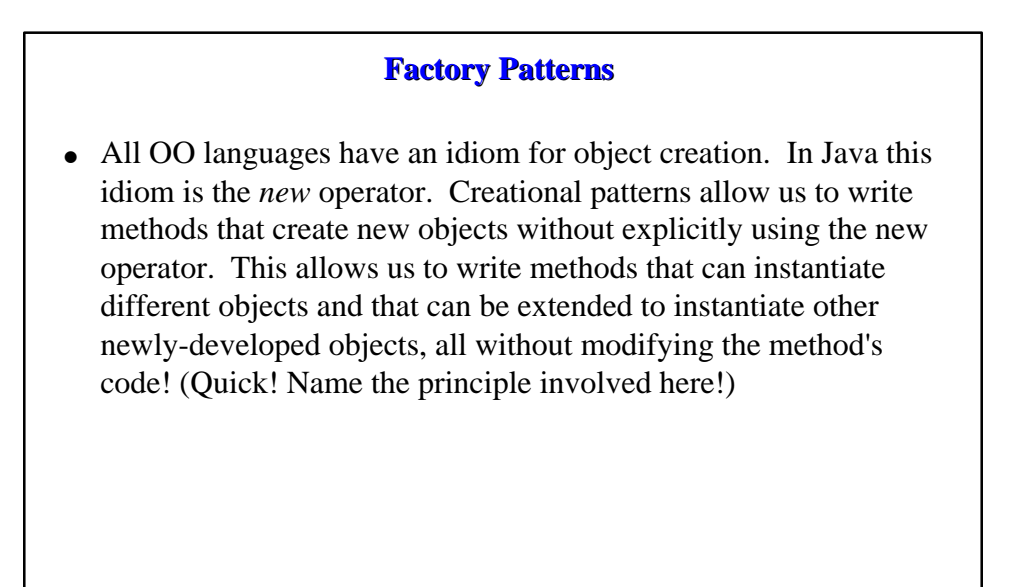

**Design Patterns In Java Bob Tarr Bob Tarr Bob Tarr Bob Tarr** 

3

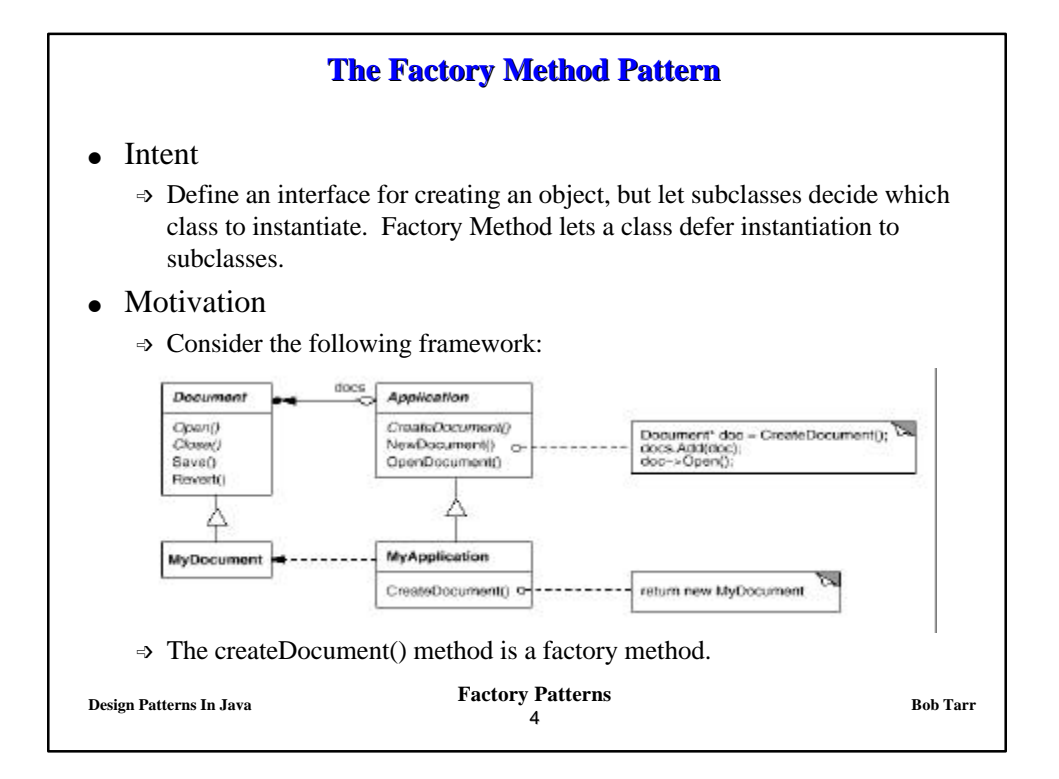

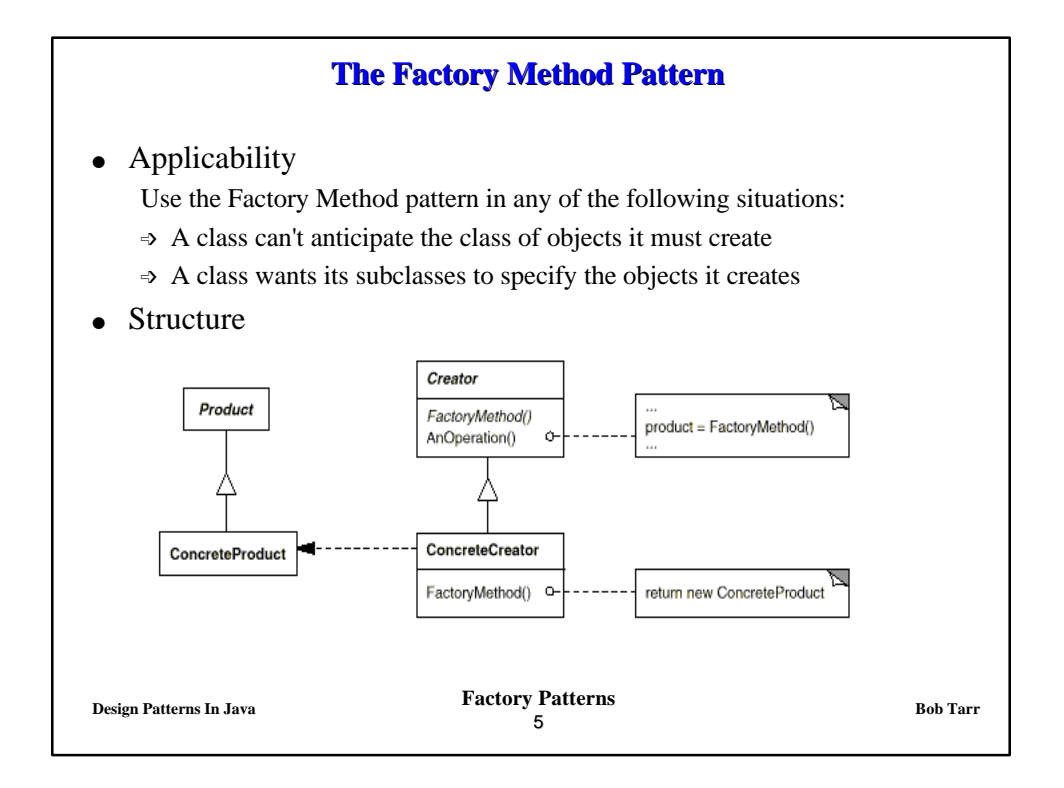

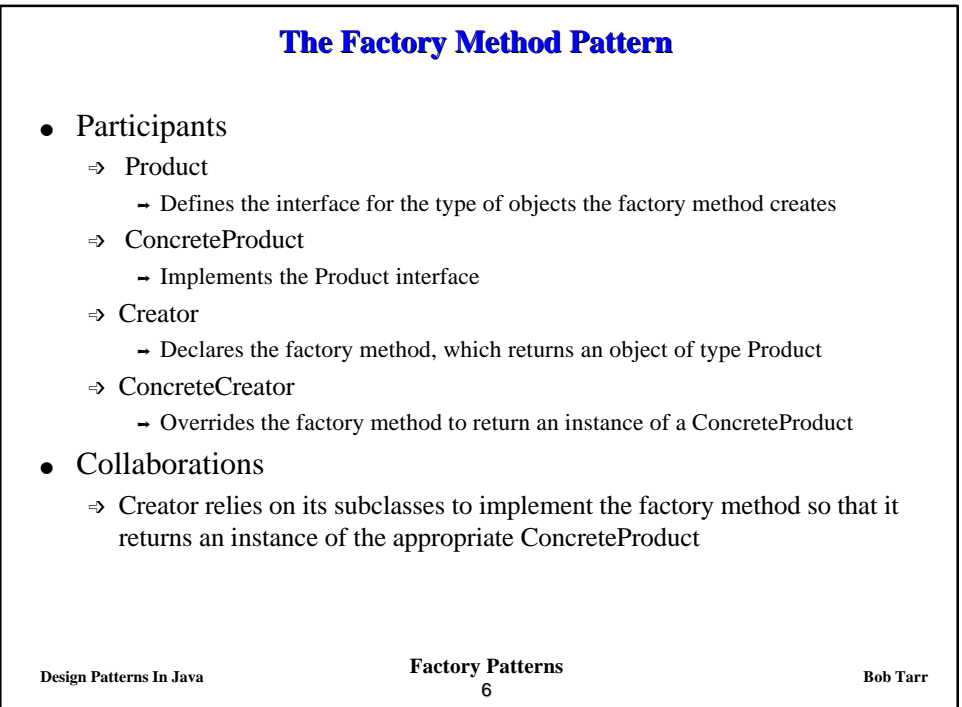

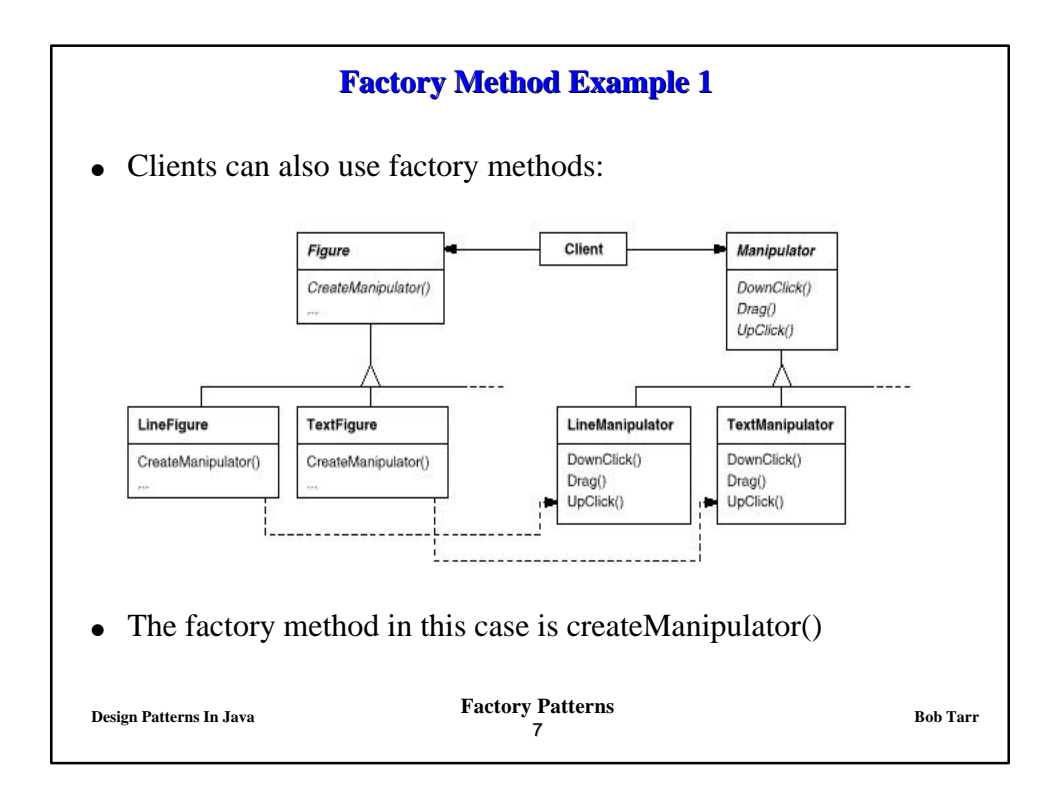

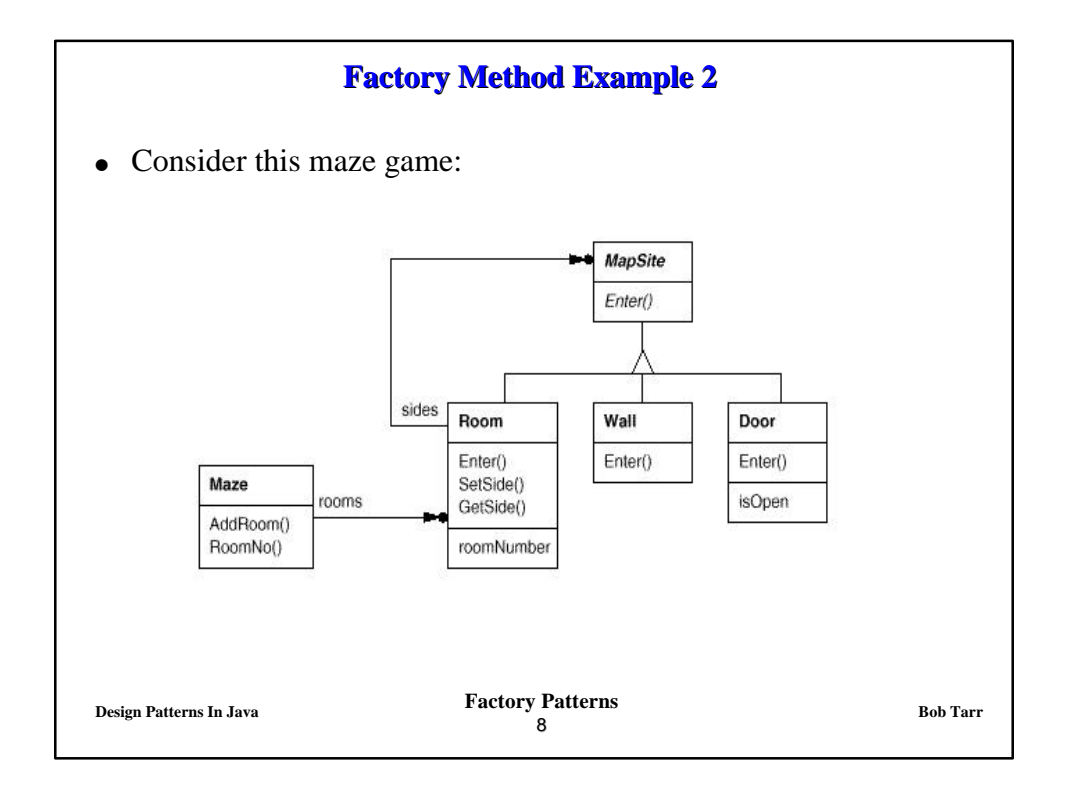

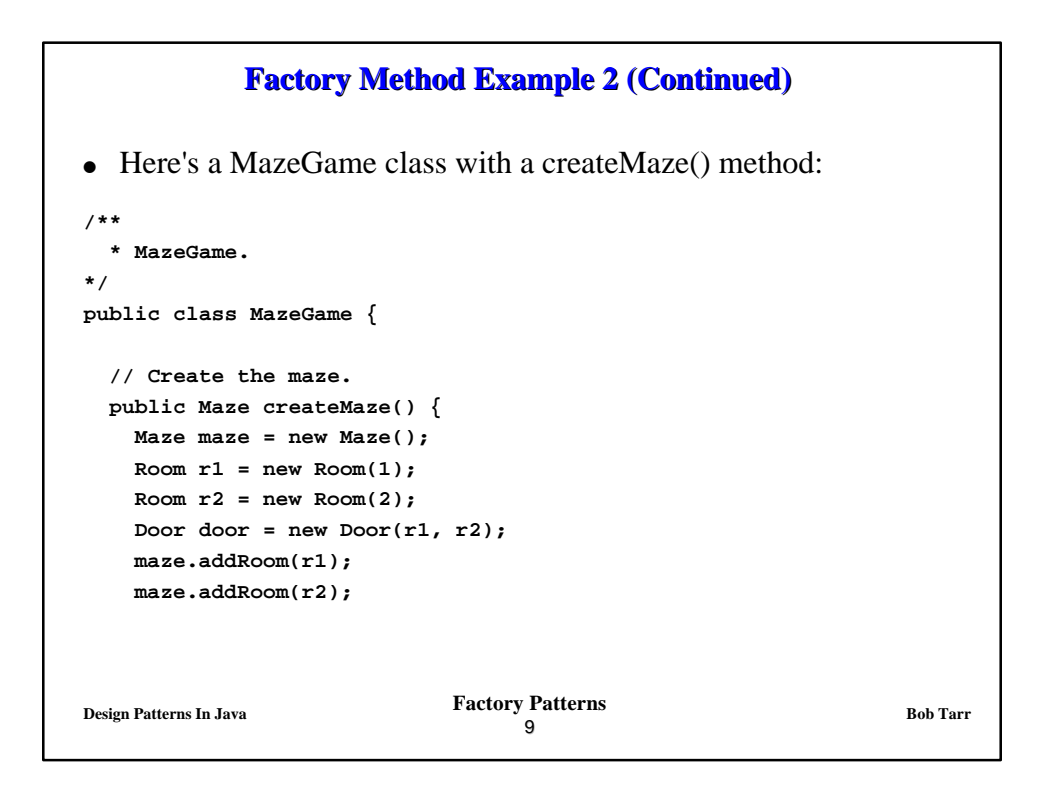

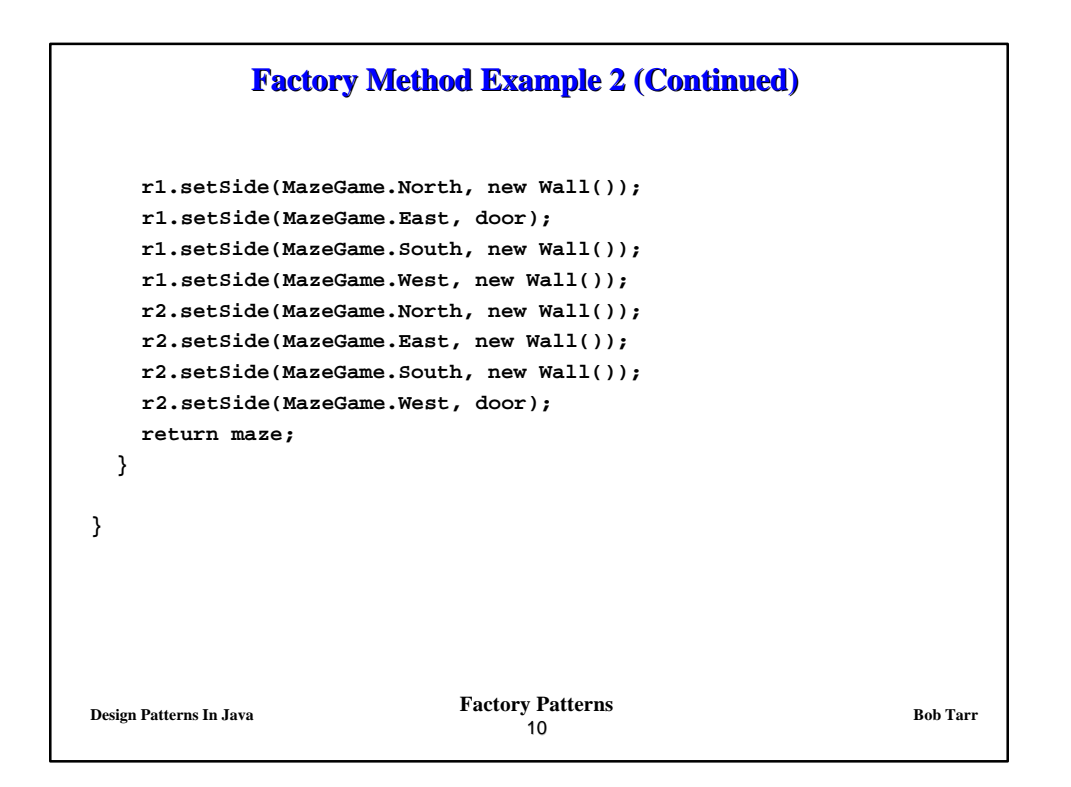

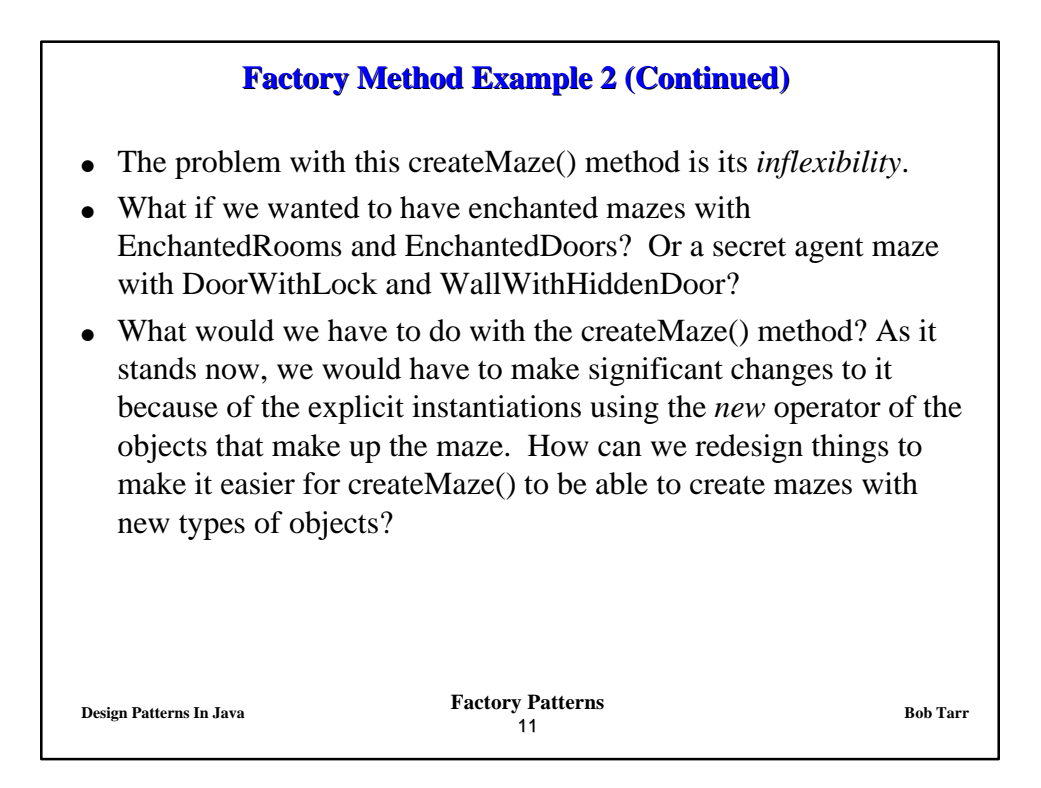

```
Design Patterns In Java Bob Tarr Bob Tarr Bob Tarr Bob Tarr
                                 12
            Factory Method Example 2 (Continued)
• Let's add factory methods to the MazeGame class:
/**
   * MazeGame with a factory methods.
*/
public class MazeGame {
    public Maze makeMaze() {return new Maze();}
    public Room makeRoom(int n) {return new Room(n);}
    public Wall makeWall() {return new Wall();}
    public Door makeDoor(Room r1, Room r2)
      {return new Door(r1, r2);}
```
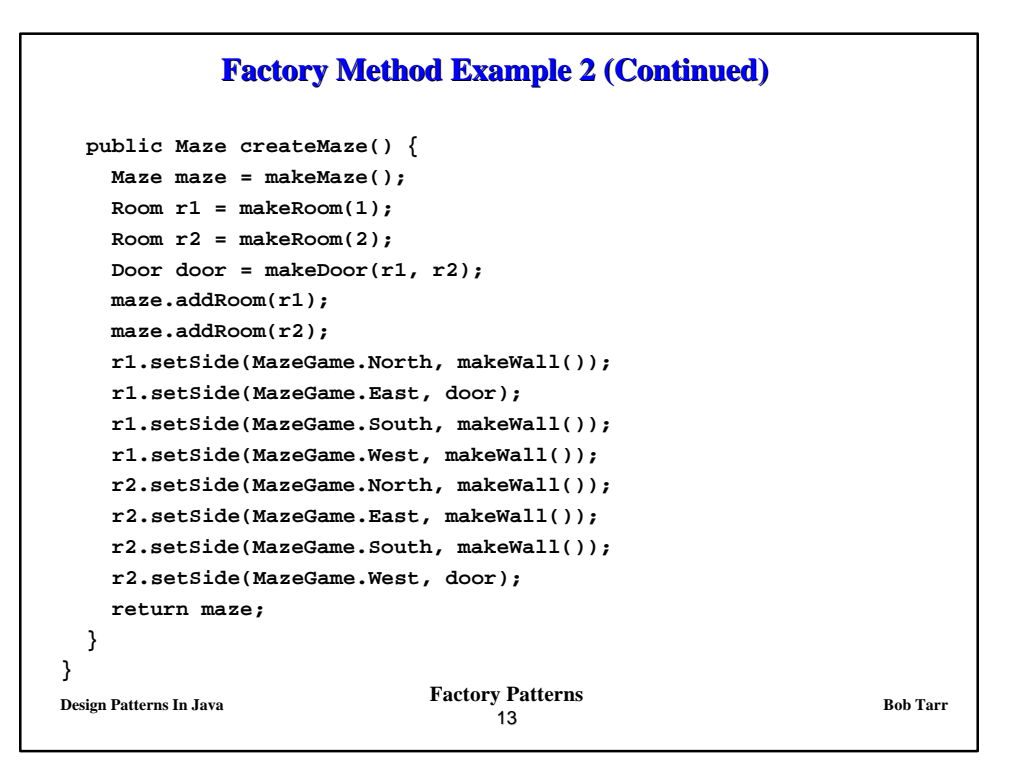

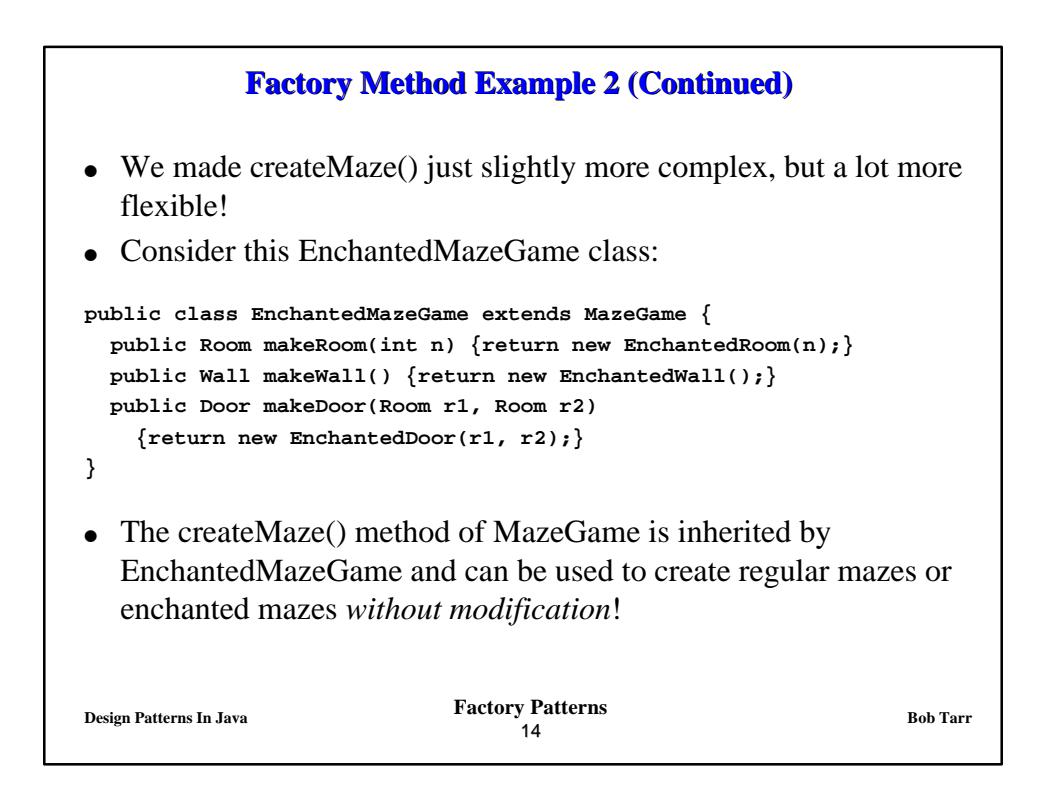

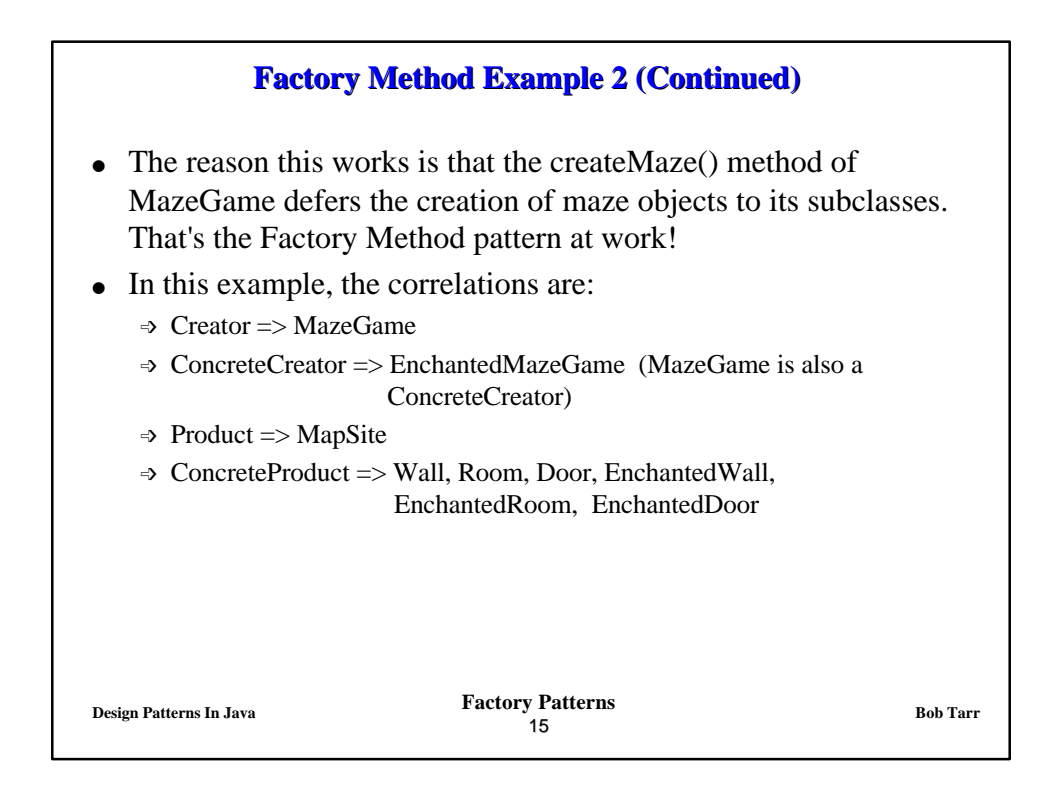

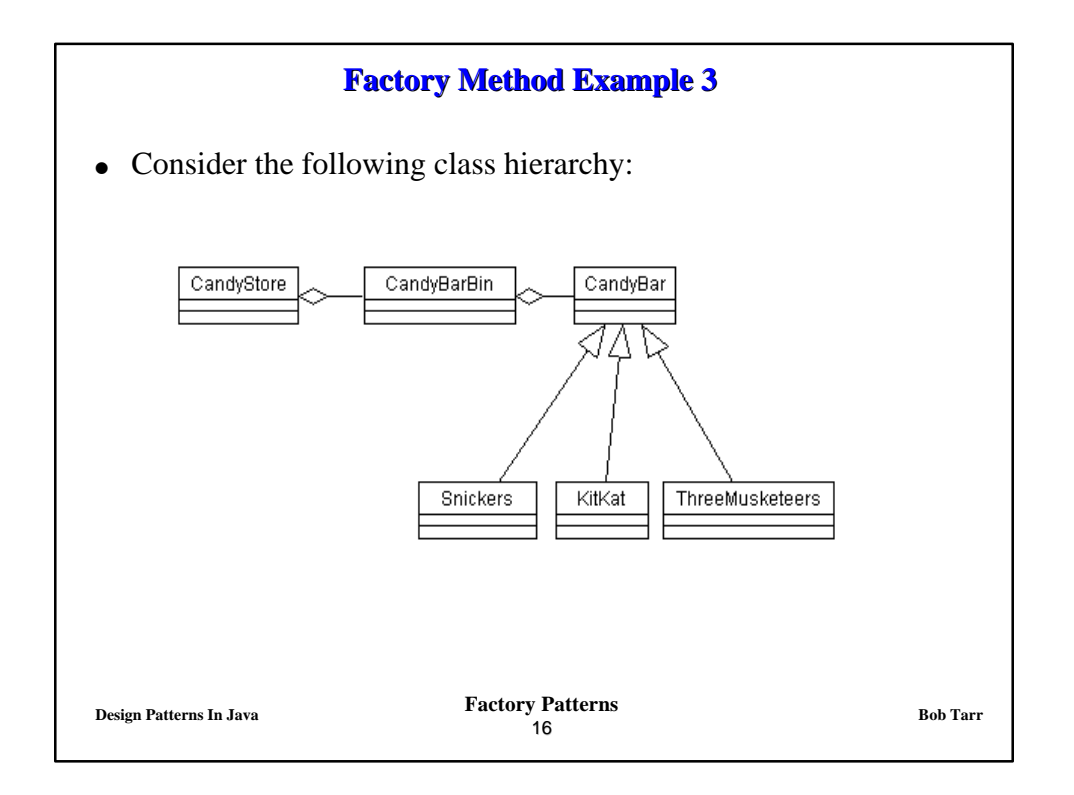

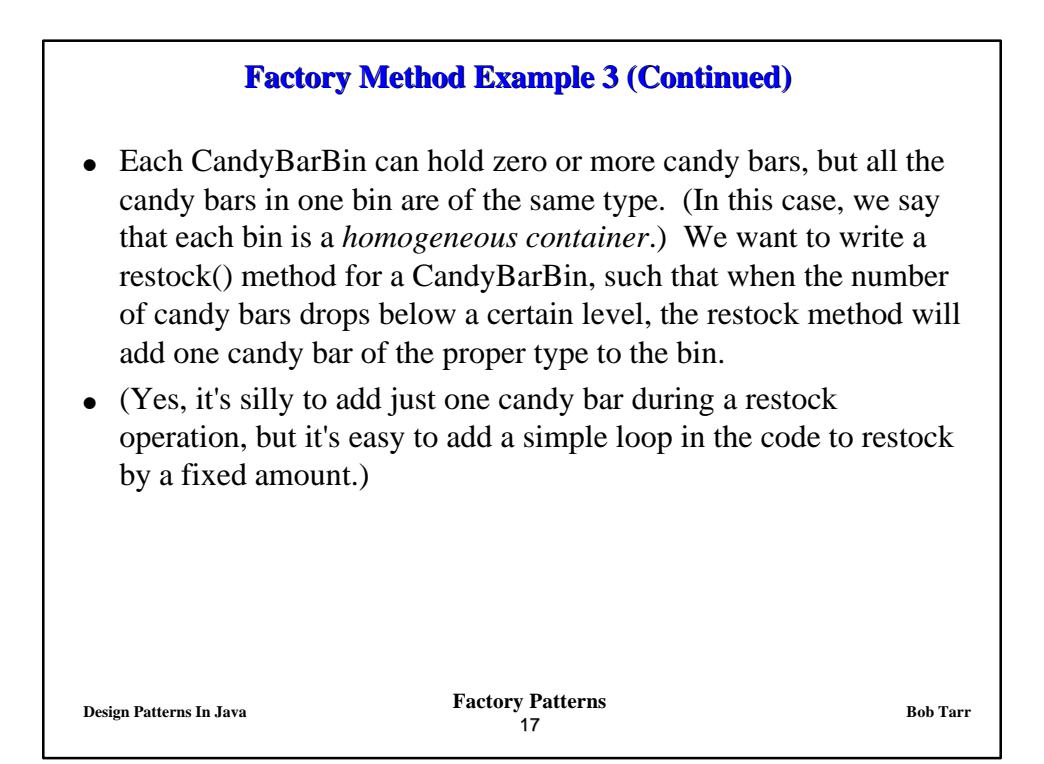

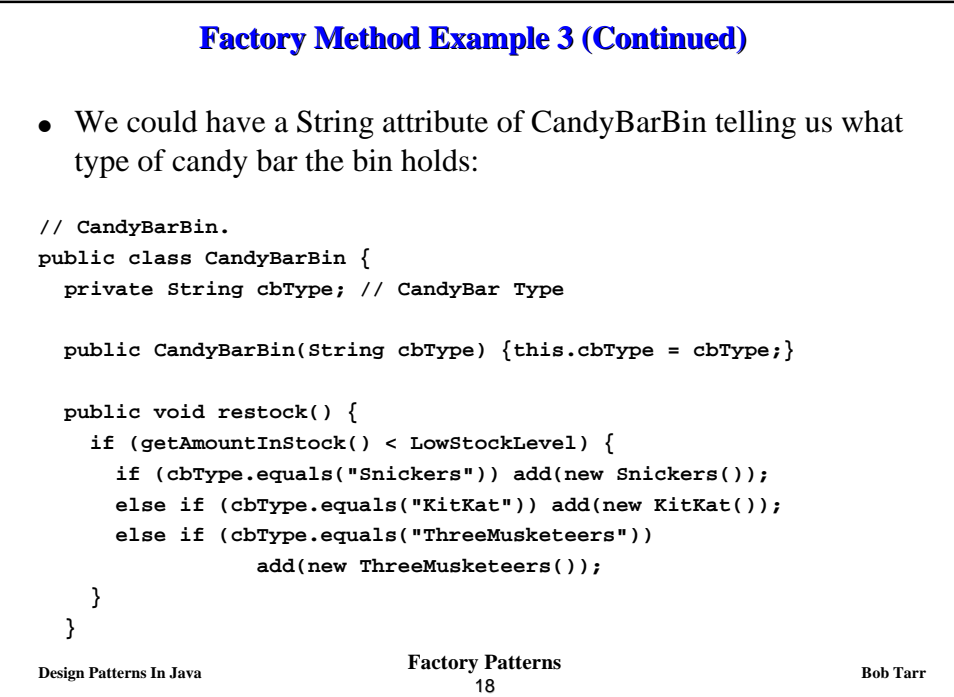

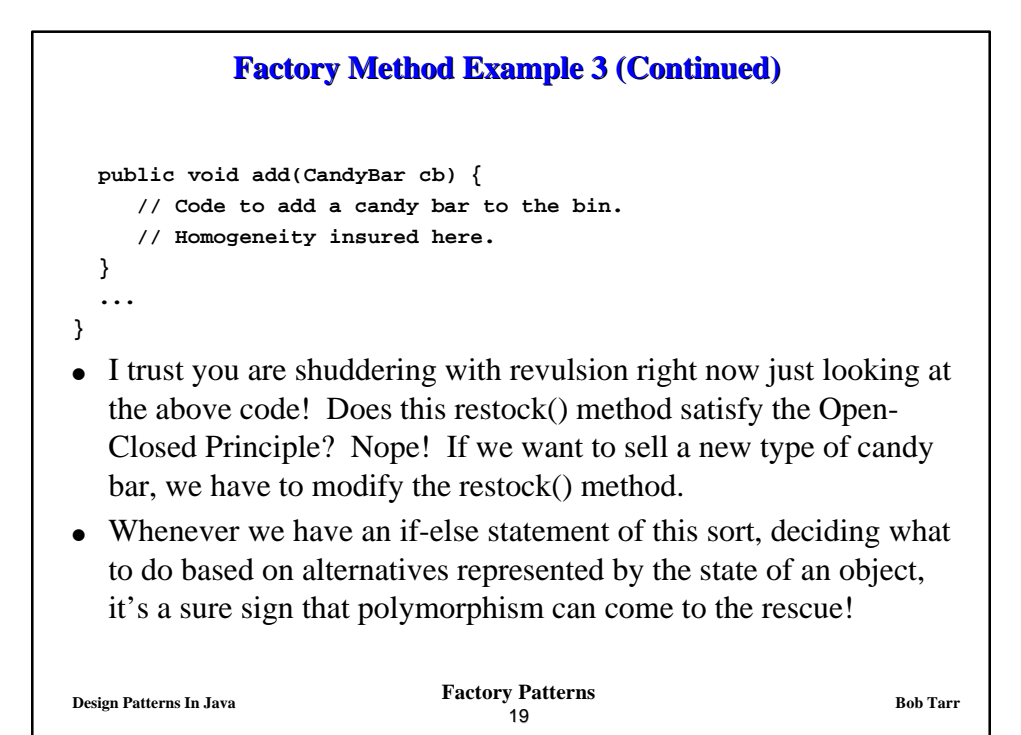

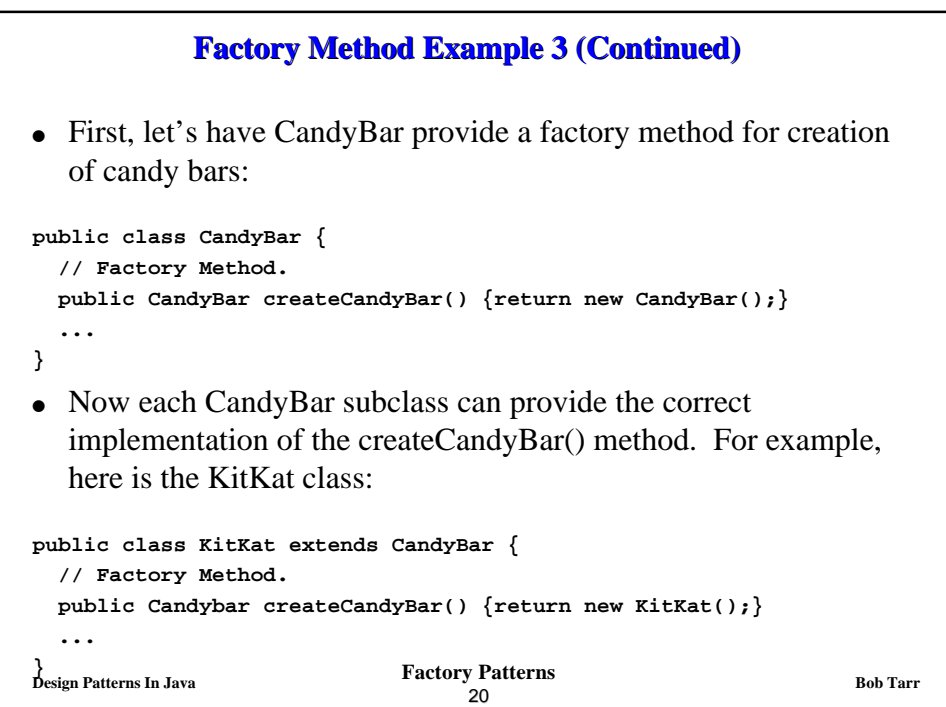

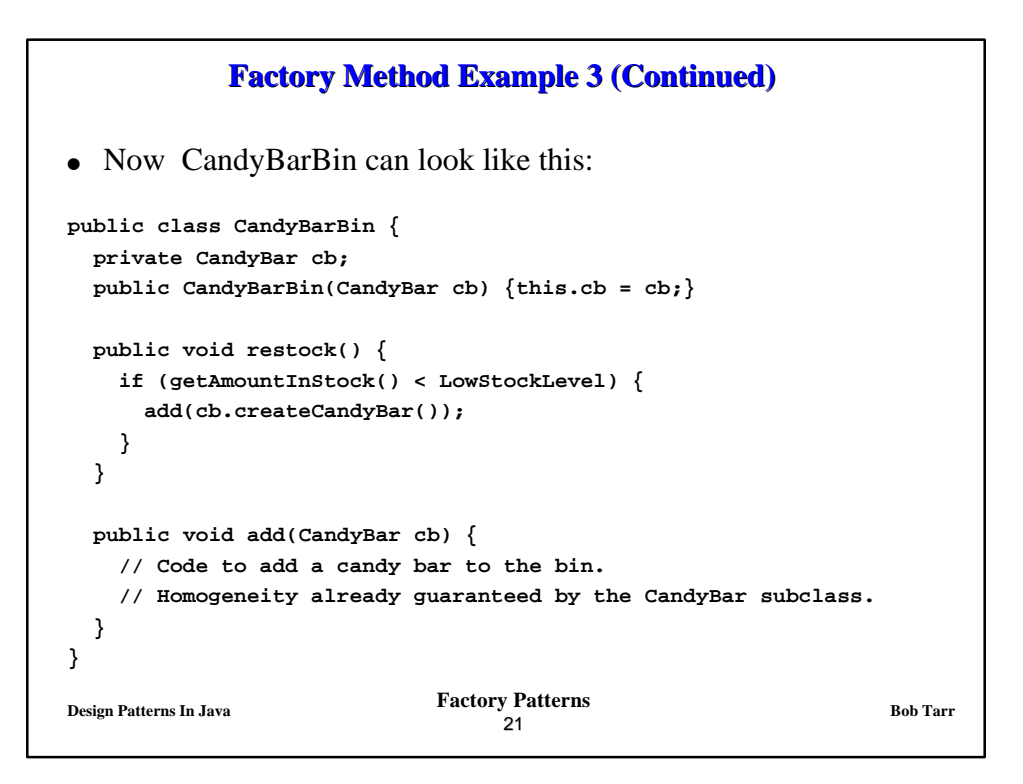

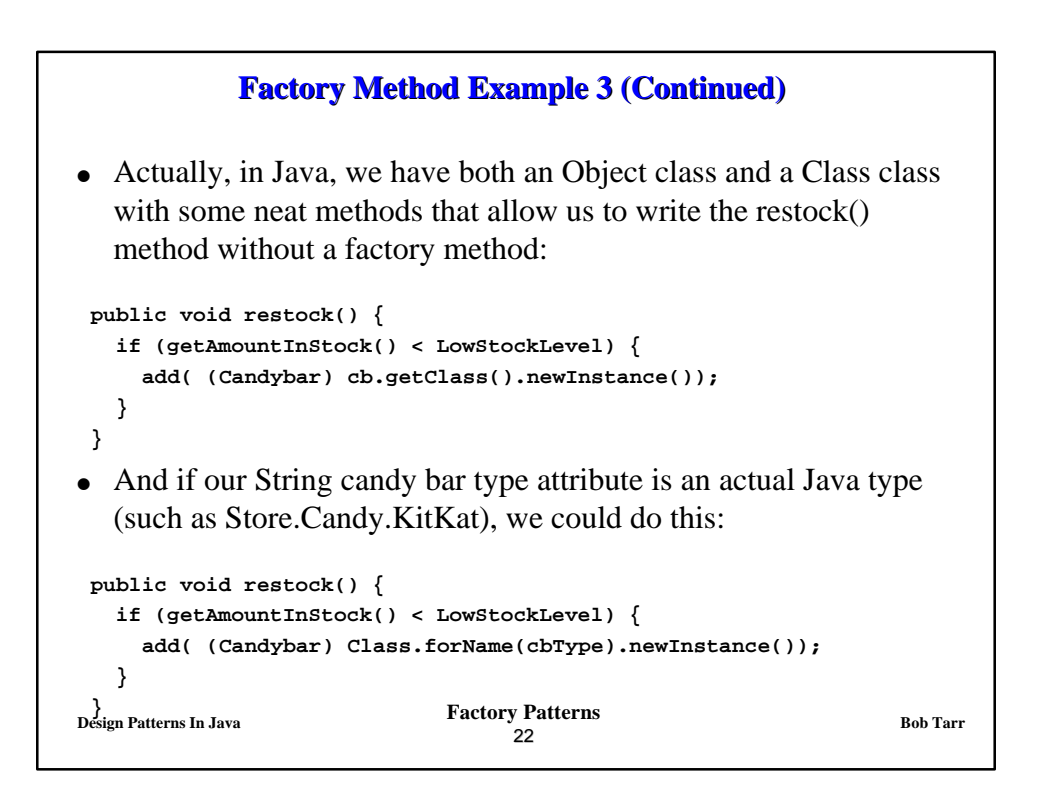

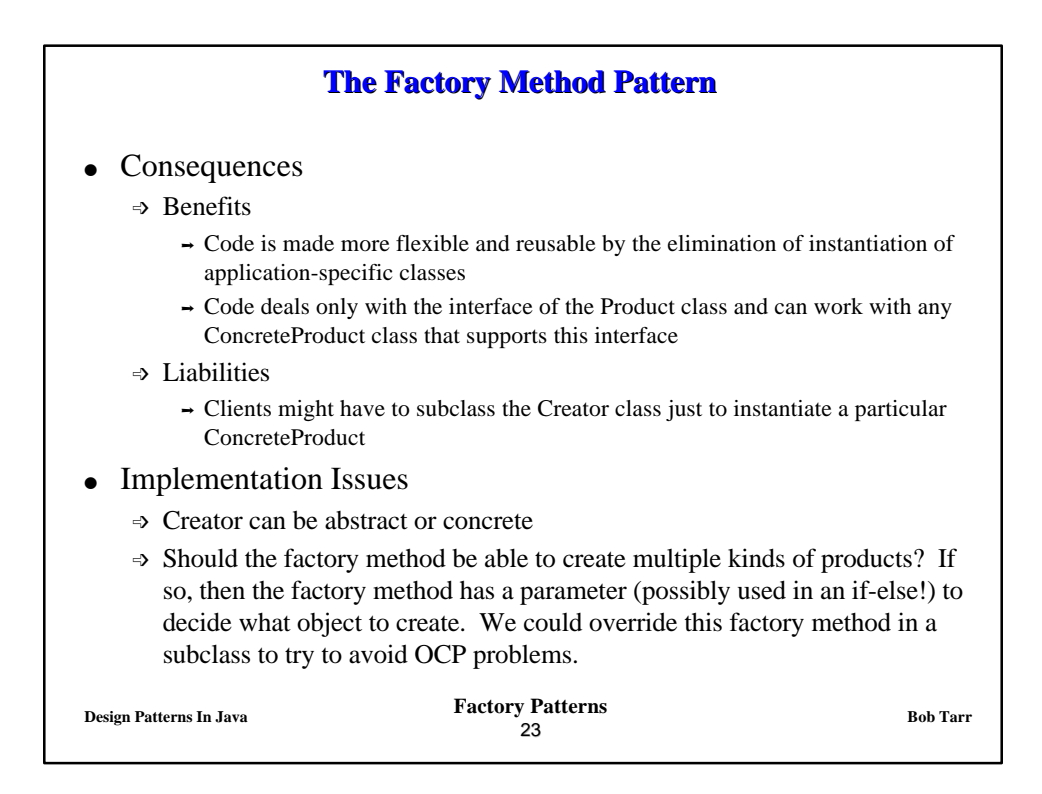

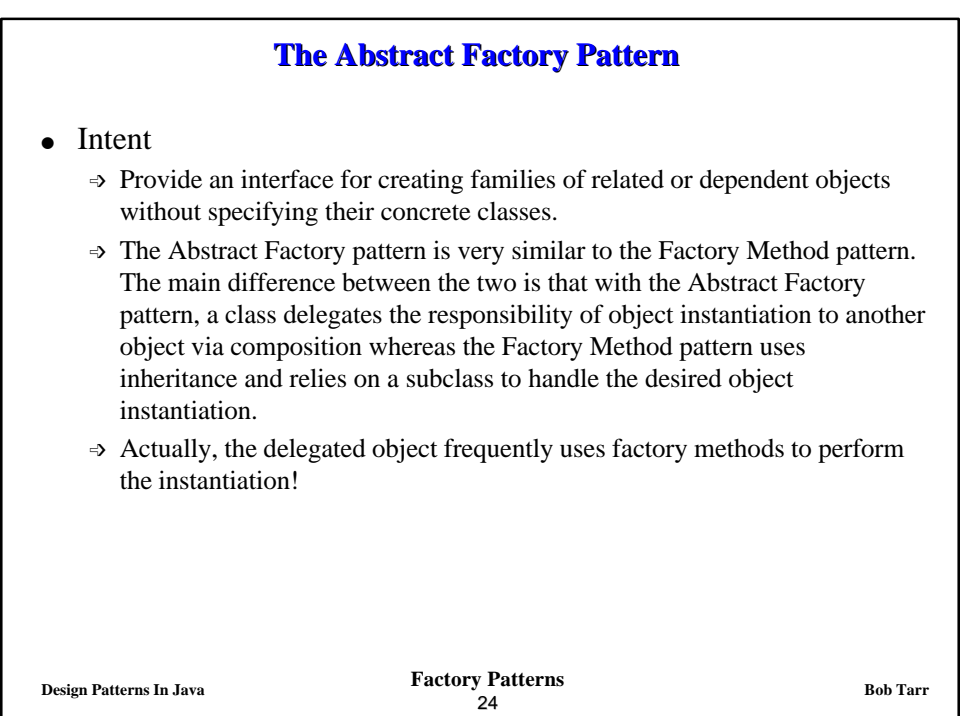

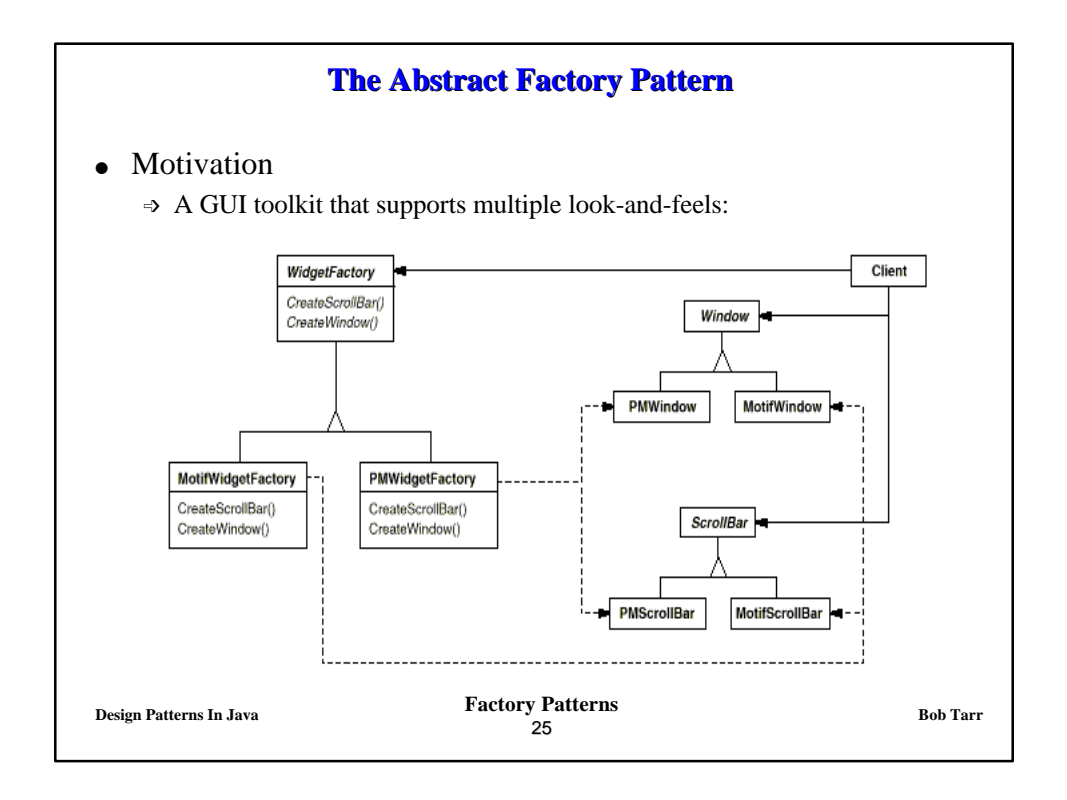

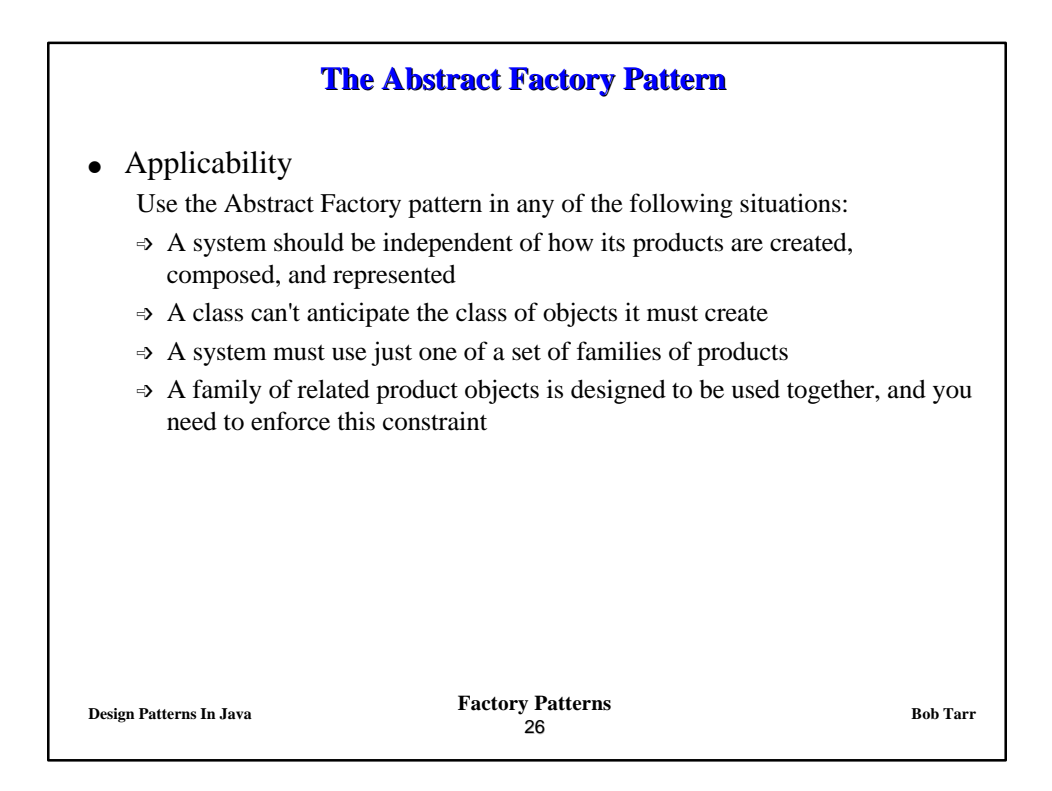

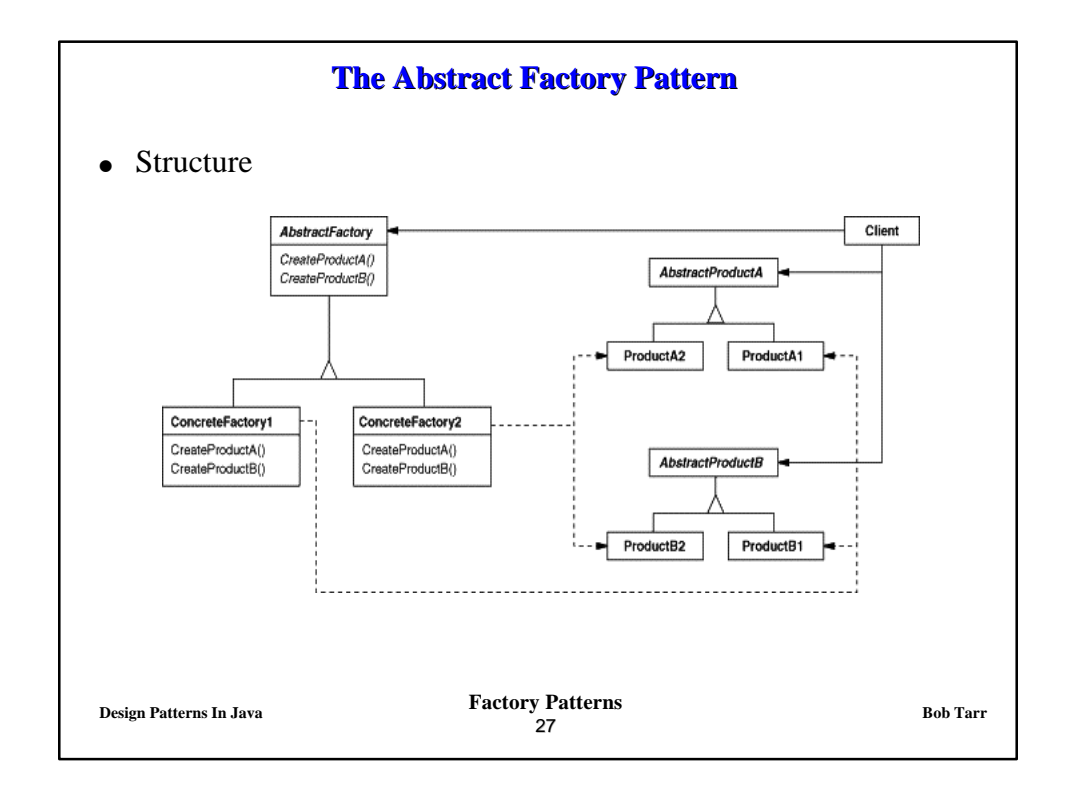

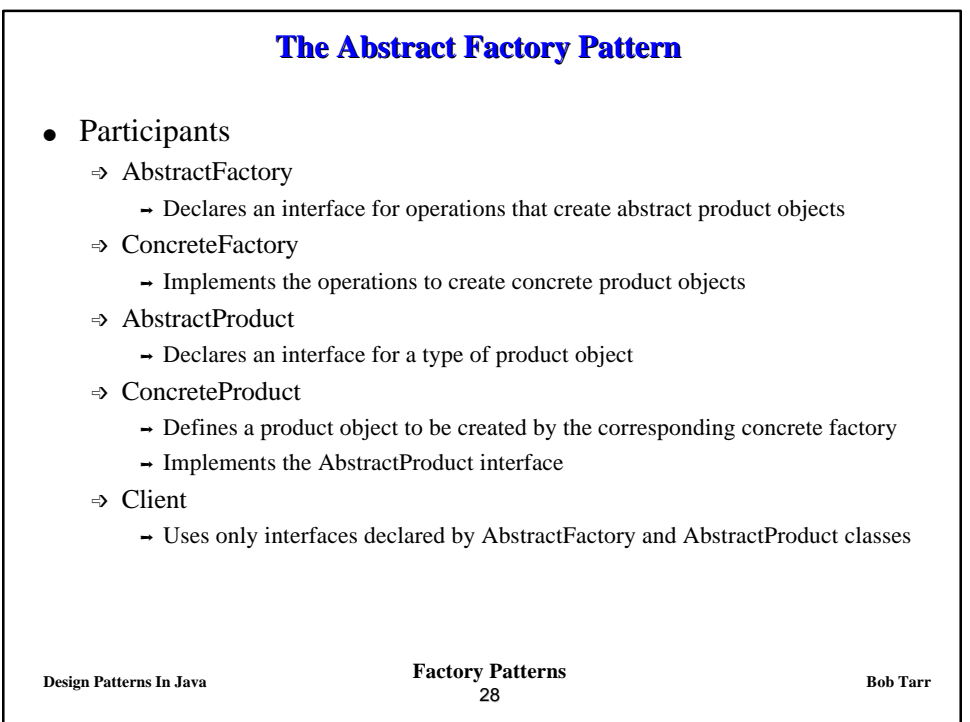

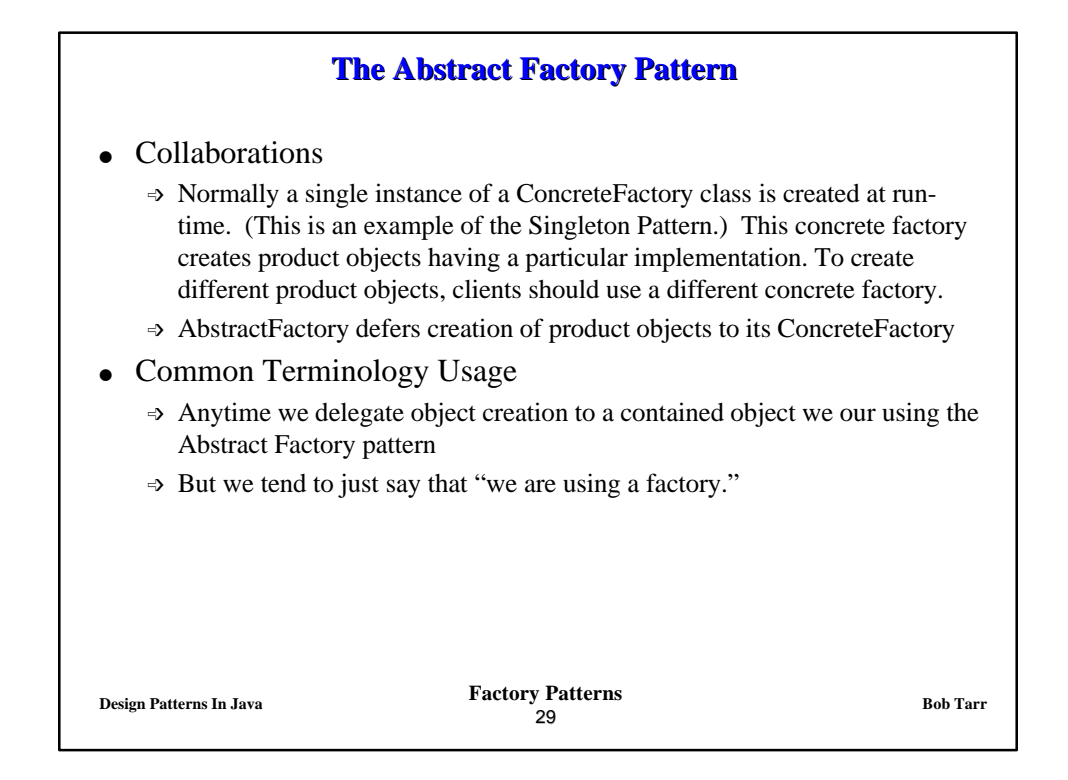

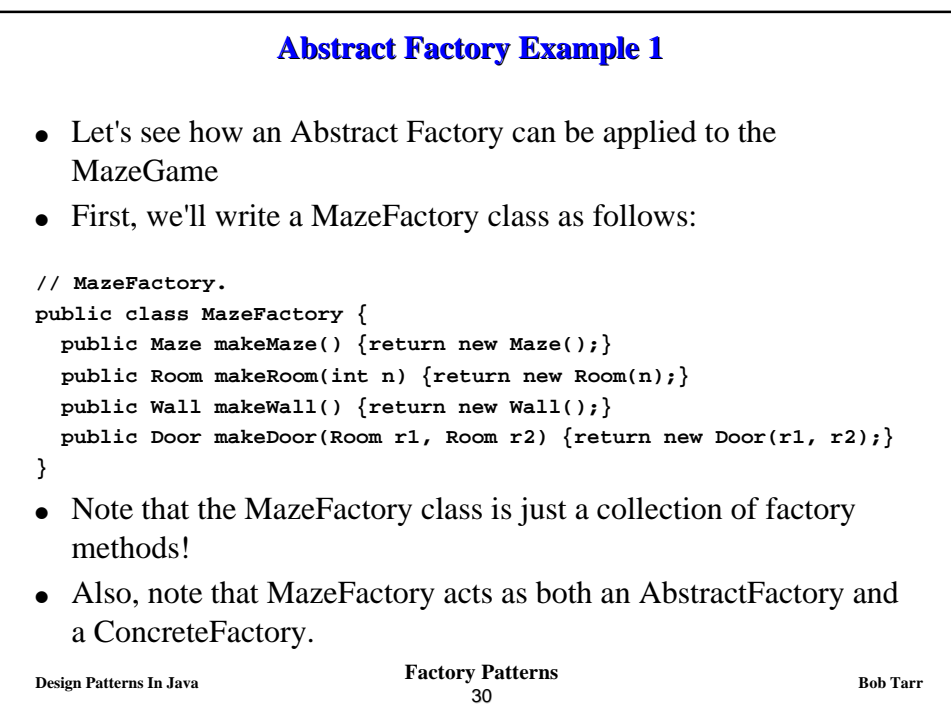

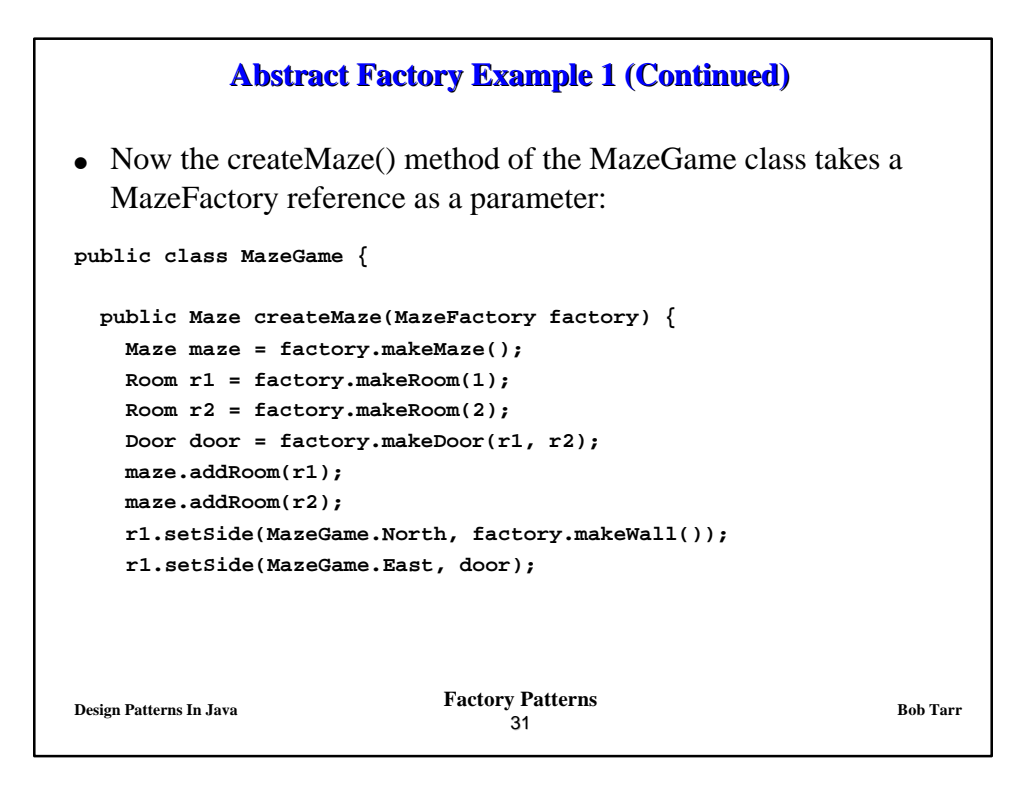

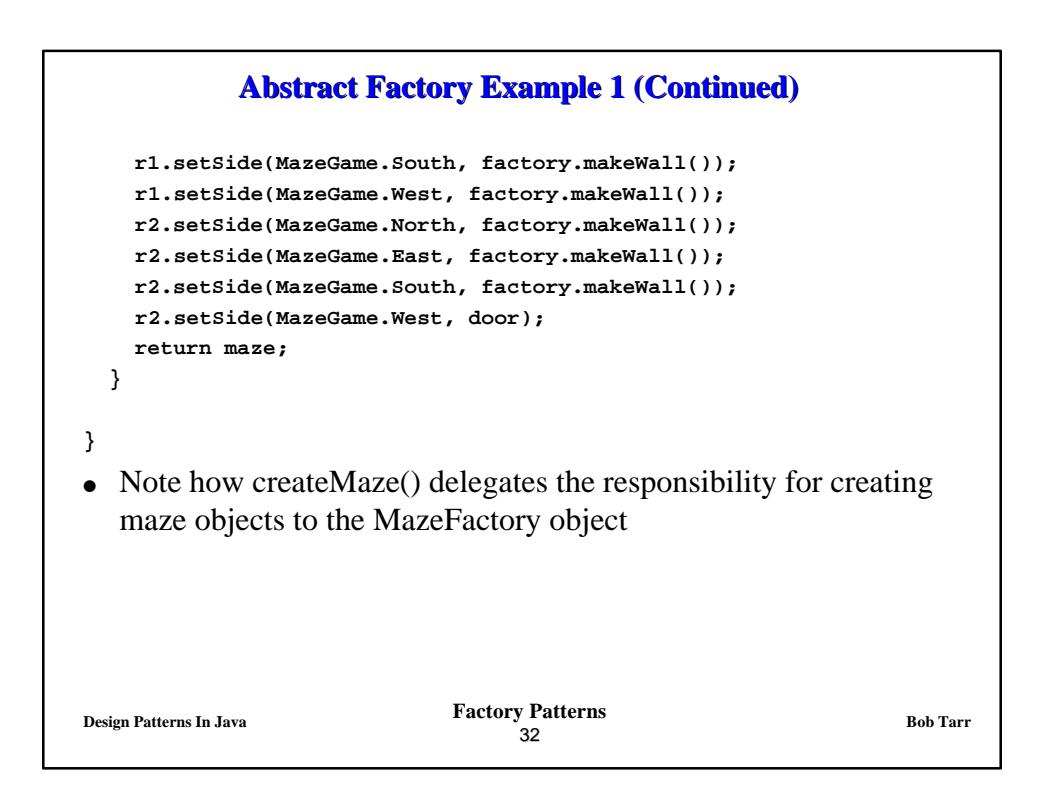

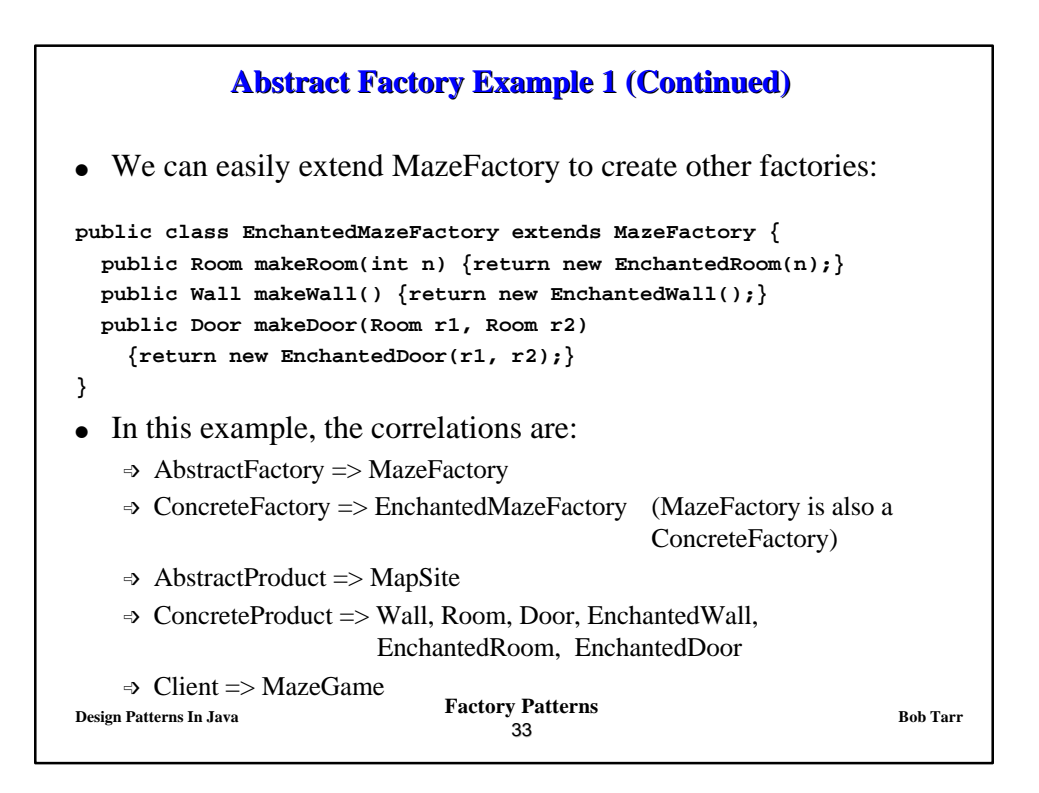

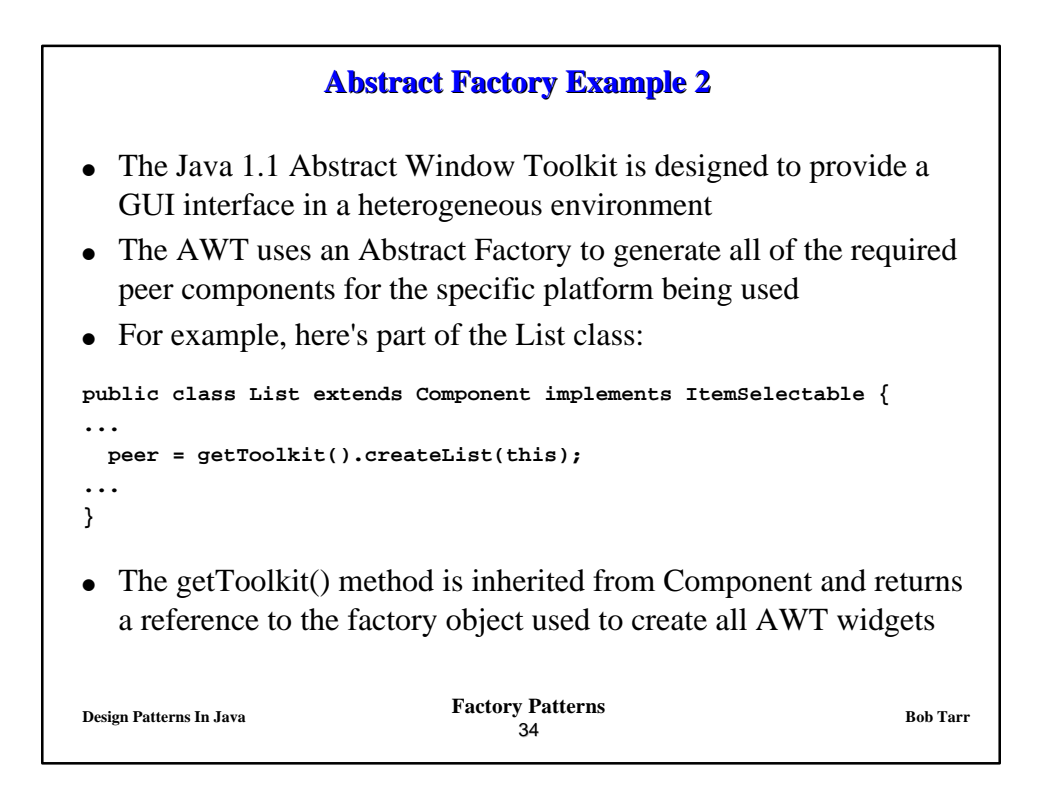

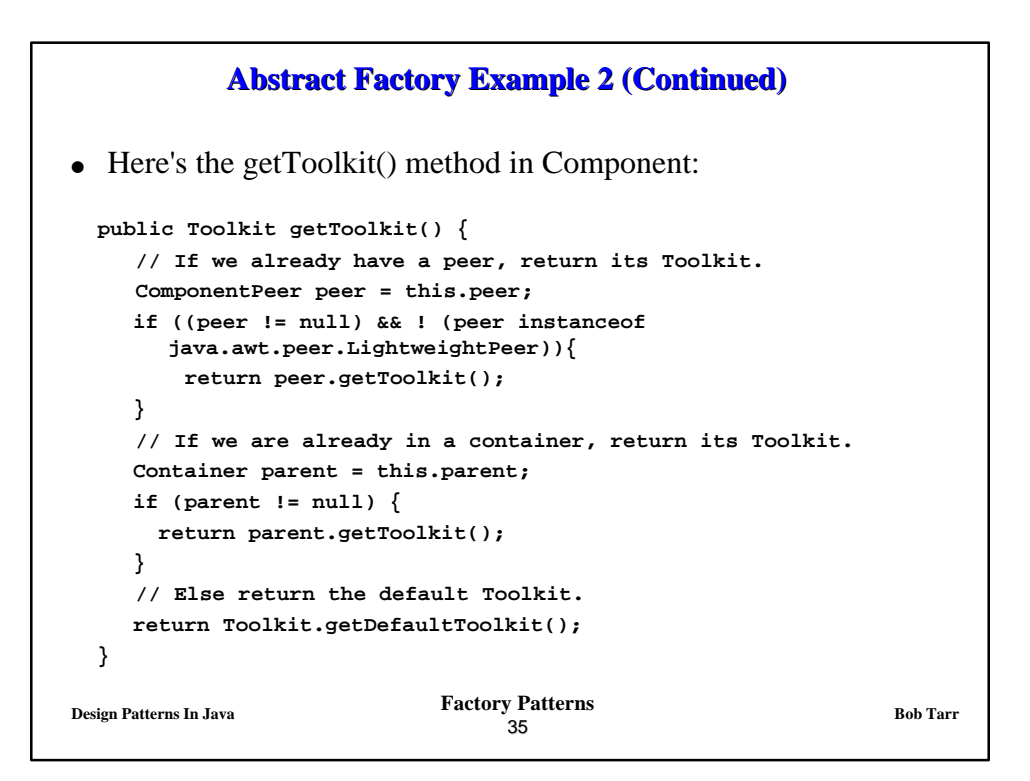

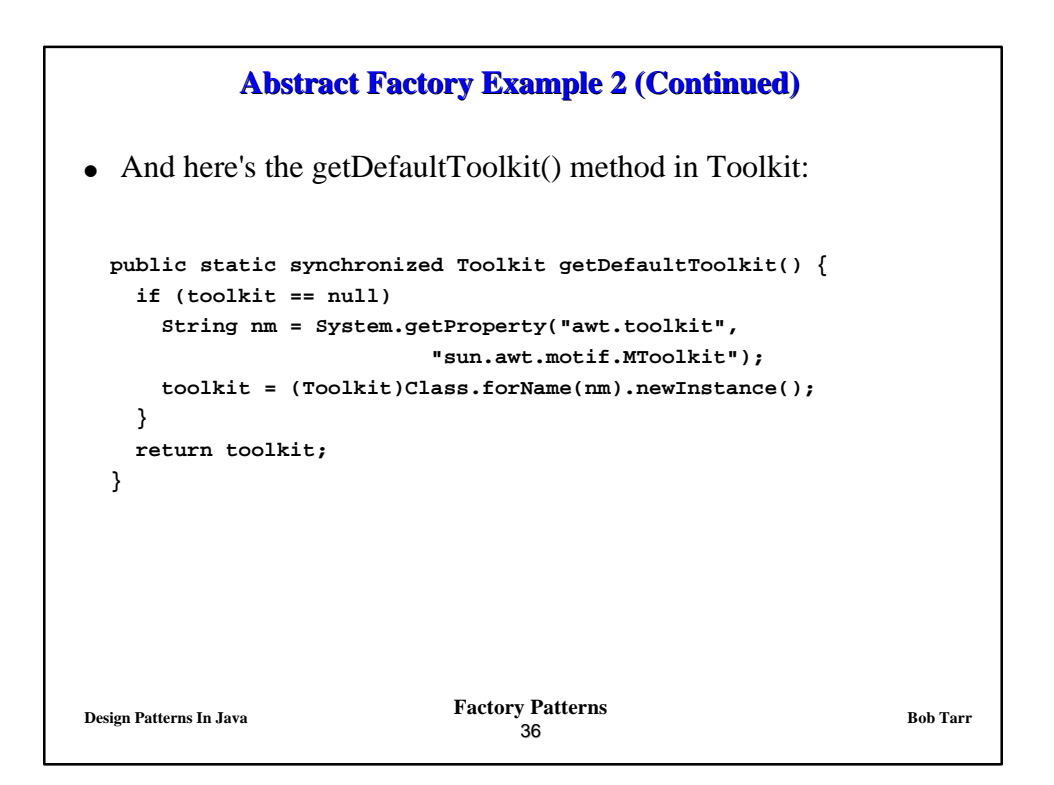

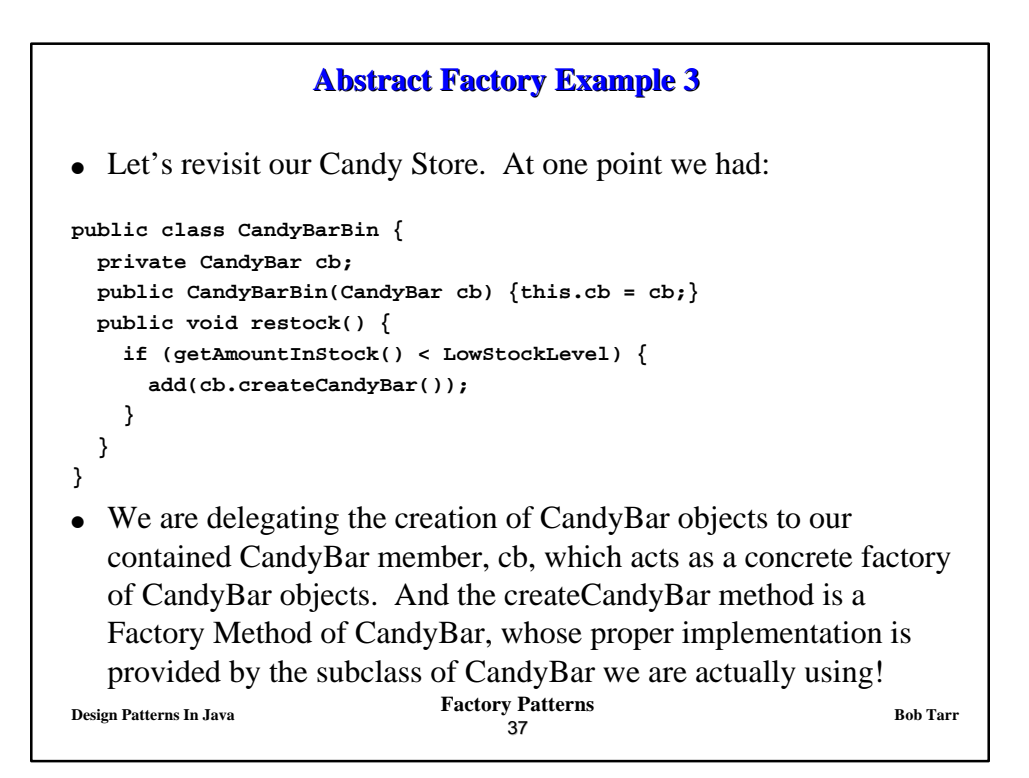

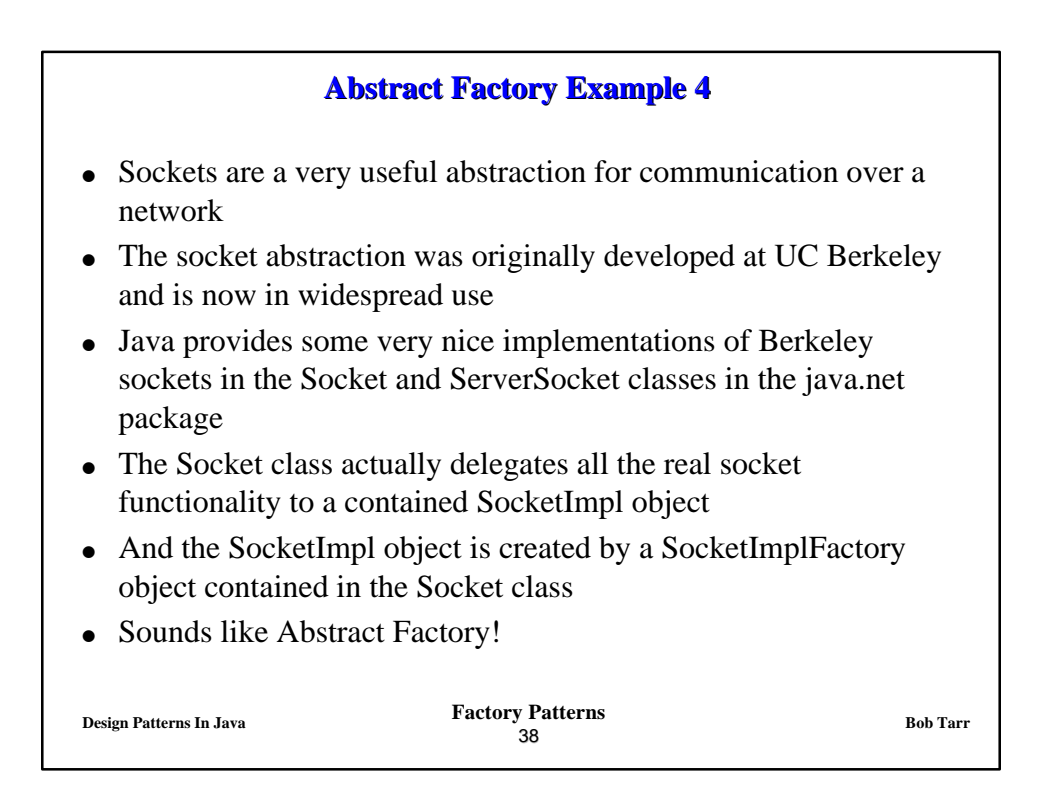

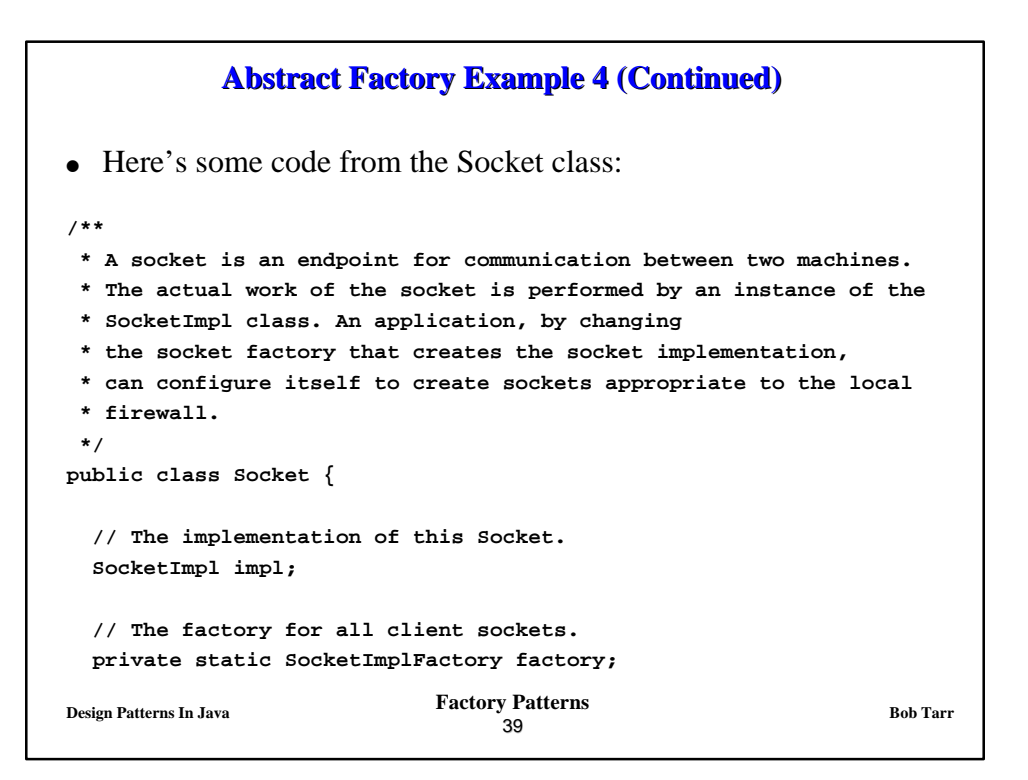

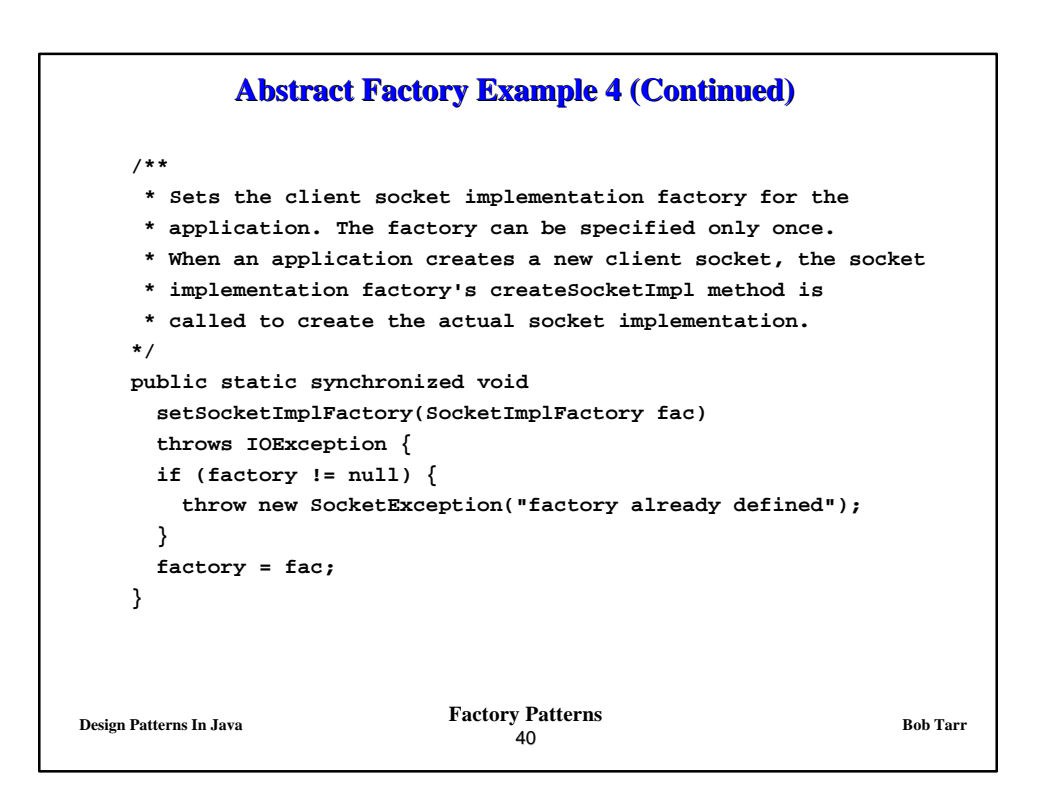

## **Abstract Factory Example 4 (Continued)**

```
Design Patterns In Java Bob Tarr Bob Tarr Bob Tarr
                                  41 /**
   * Creates an unconnected socket, with the
   * system-default type of SocketImpl.
   */
  protected Socket() {
    impl = (factory != null) ? factory.createSocketImpl() :
      new PlainSocketImpl();
  }
   /**
   * Returns the address to which the socket is connected.
 */
  public InetAddress getInetAddress() {
    return impl.getInetAddress();
  }
  // Other sockets methods are delegated to the SocketImpl object!
}
```
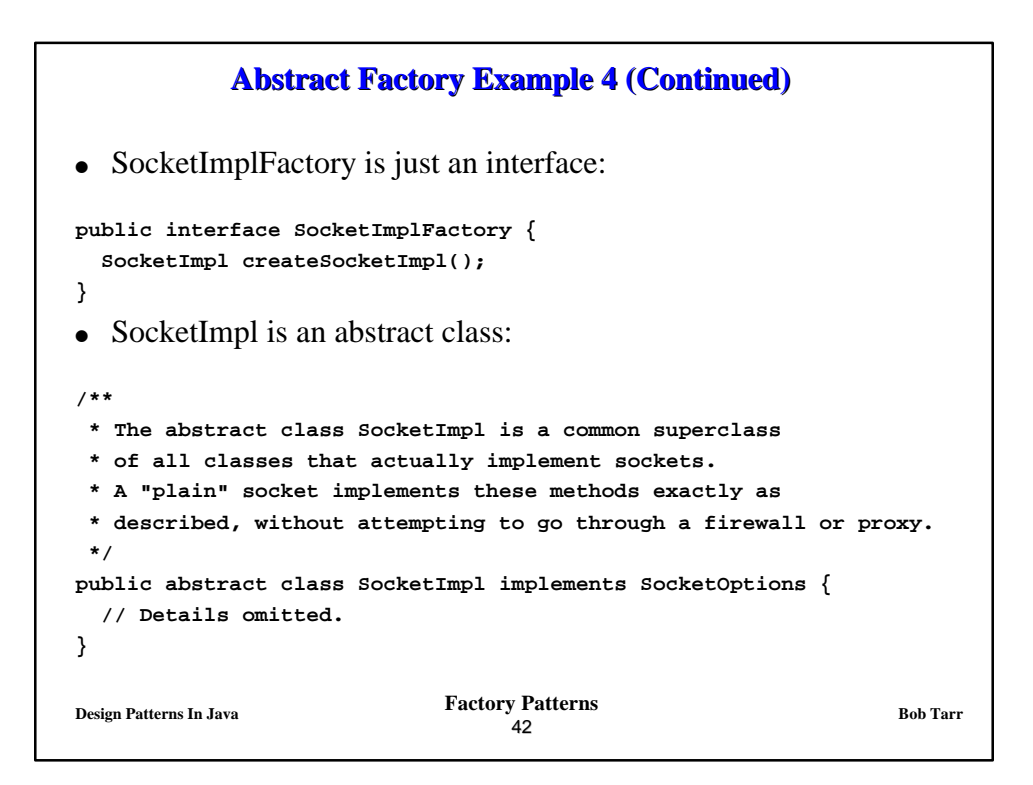

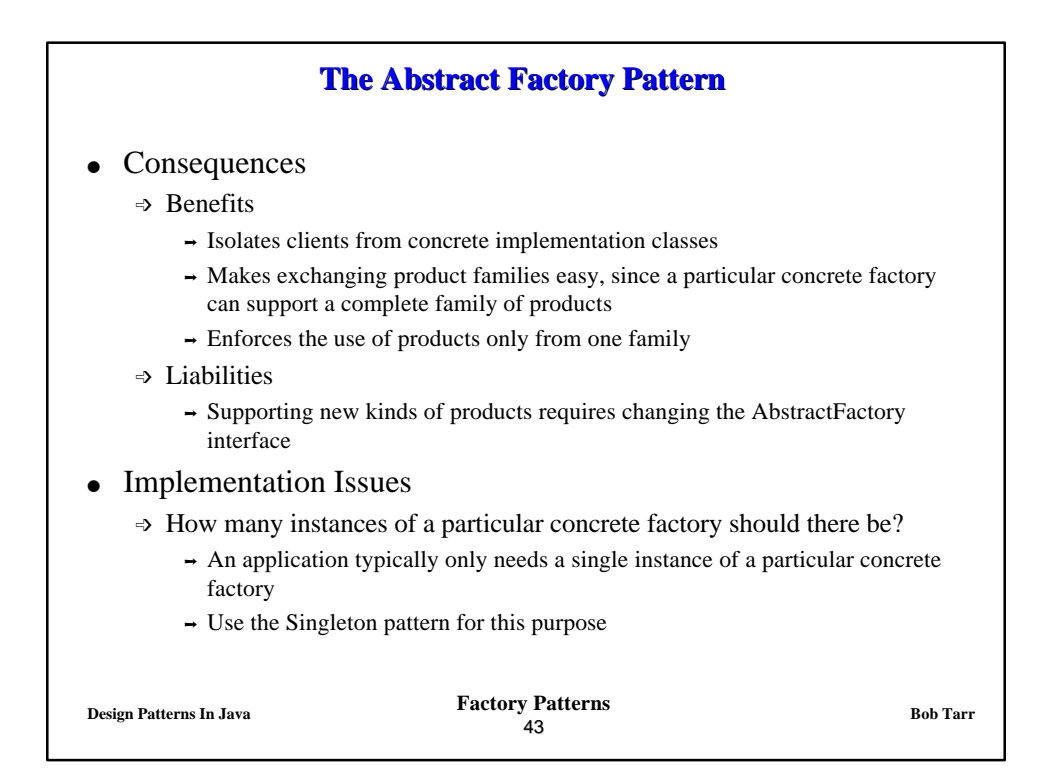

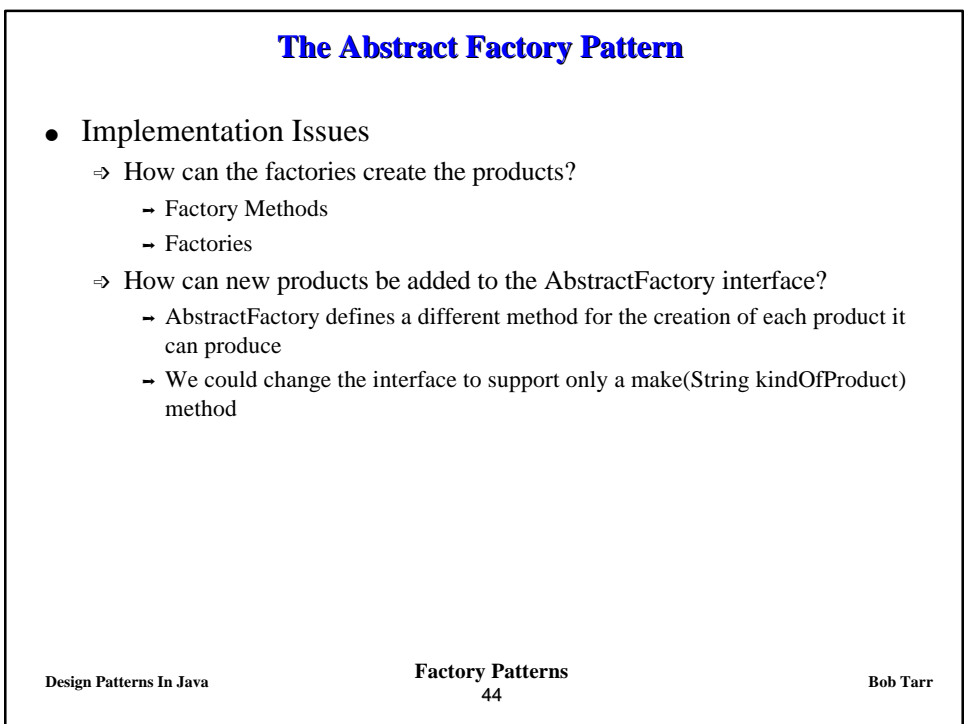

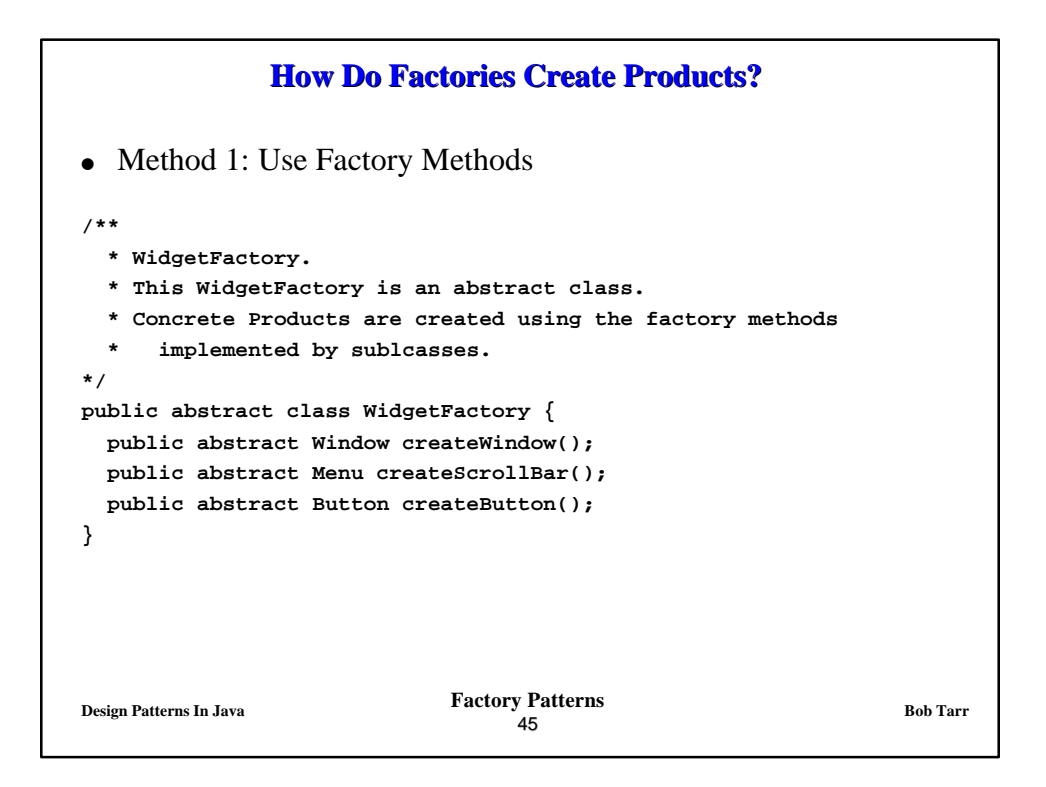

![](_page_22_Figure_1.jpeg)

![](_page_23_Figure_0.jpeg)

![](_page_23_Figure_1.jpeg)

![](_page_24_Figure_0.jpeg)

![](_page_24_Figure_1.jpeg)